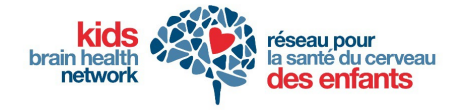

## Kids Brain Health Network

### FOR ONSITE ATTENDEES

# **Instructions on how to access the event via the event App.**

Note: You must be successfully registered for the event to be able to access the event via the App.

**Step 1** Download the EventMobi App on your mobile device.

#### **Step 2**

Open the App on your mobile device, then enter the event code: **KBHN2023** and click the  $''+''$  sign.

# **Step 3** The KBHN Conference should appear as an option. Click "View Event".

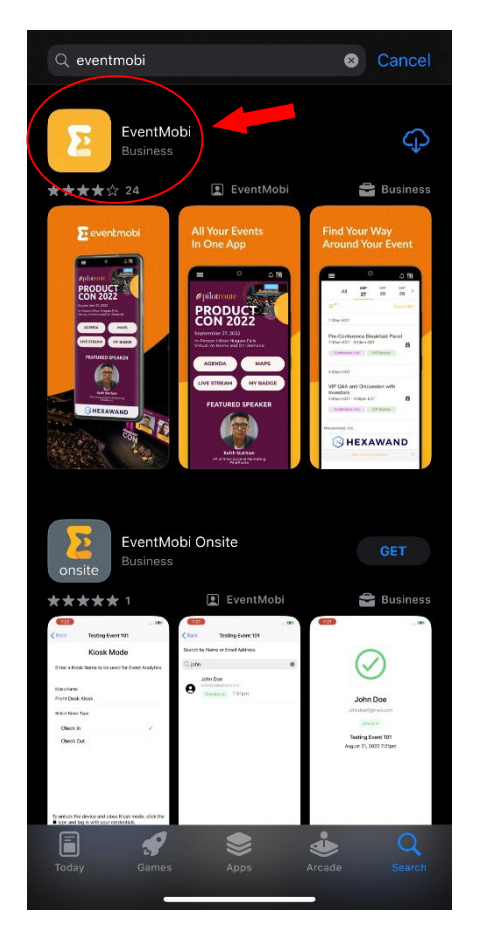

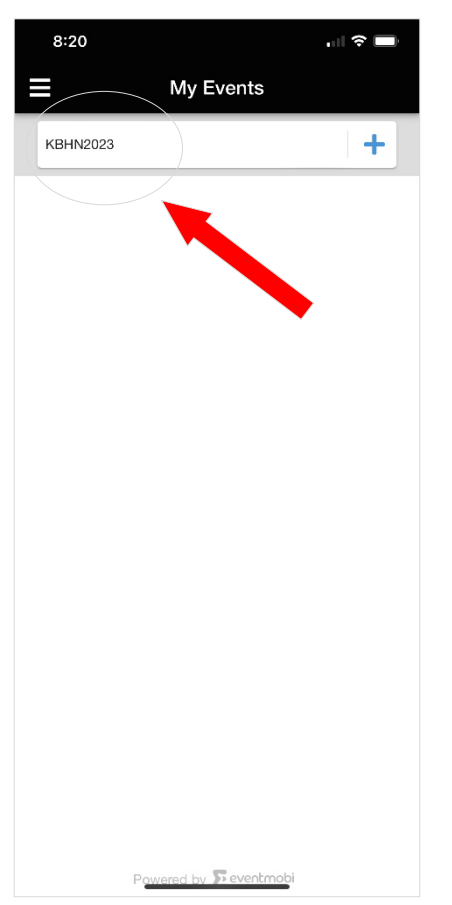

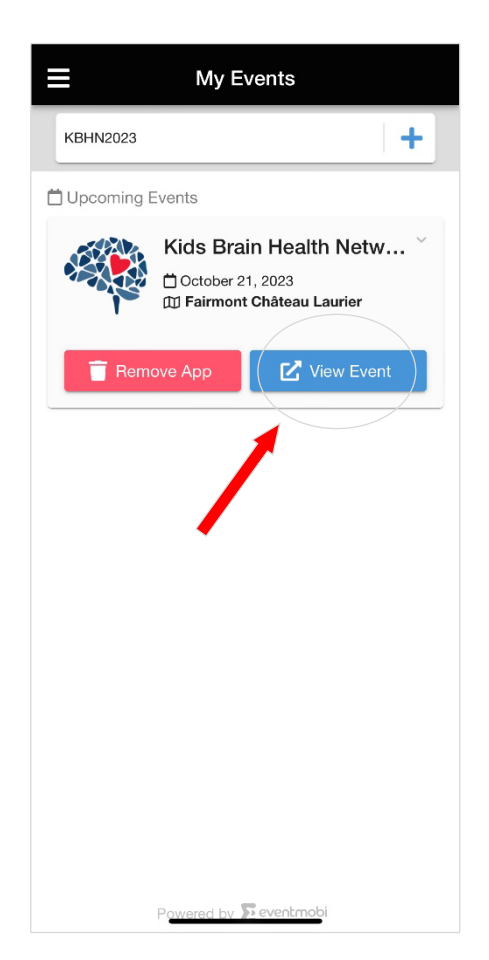

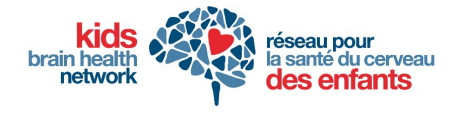

Kids Brain Health Network

### **Step 4**

Enter your email. Ensure it is the same email address you've used for your event registration. Click "continue". Then enter your password and click "continue" again.

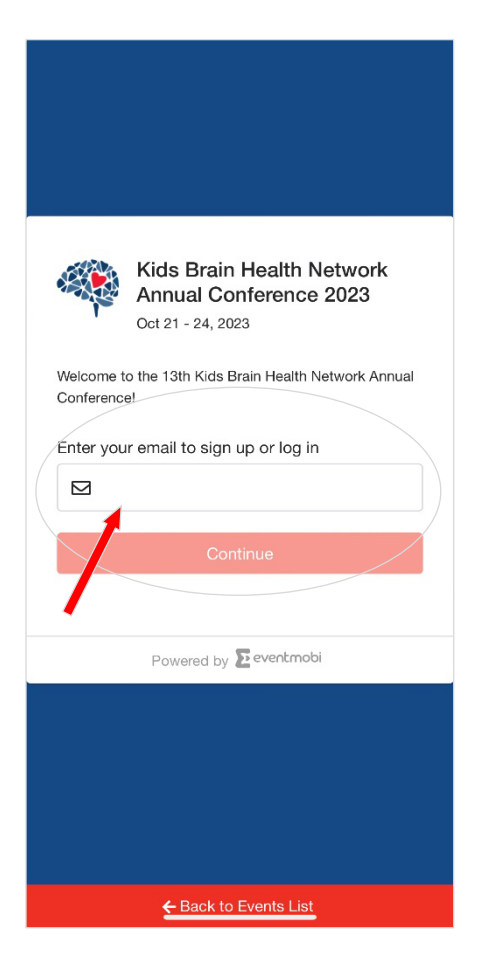

If you forgot your password, simply click "Forgot Password?", and an email will be sent to your address which will allow you to set a new

password, after which you can come back to the

app and login again.

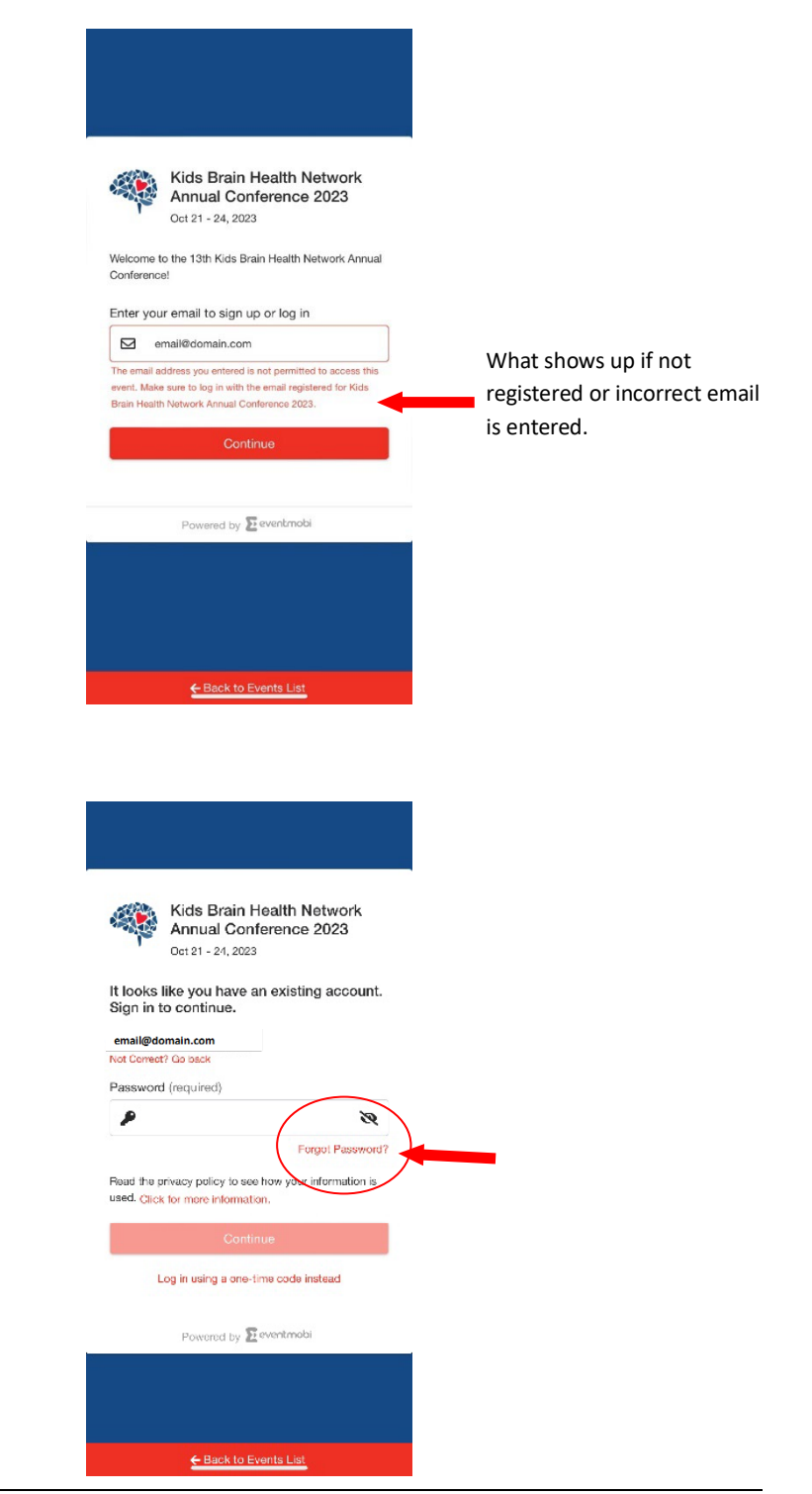

Kids Brain Health Network #204 – Discovery 2, 8900 Nelson Way Burnaby, BC, V5A 4W9 Phone: 778-782-7283 [| www.kidsbrainhealth.ca](http://www.kidsbrainhealth.ca/)

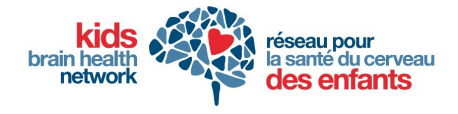

### **Step 5**

Once you've successfully logged in, the first page you will see is the event lobby, shown below.

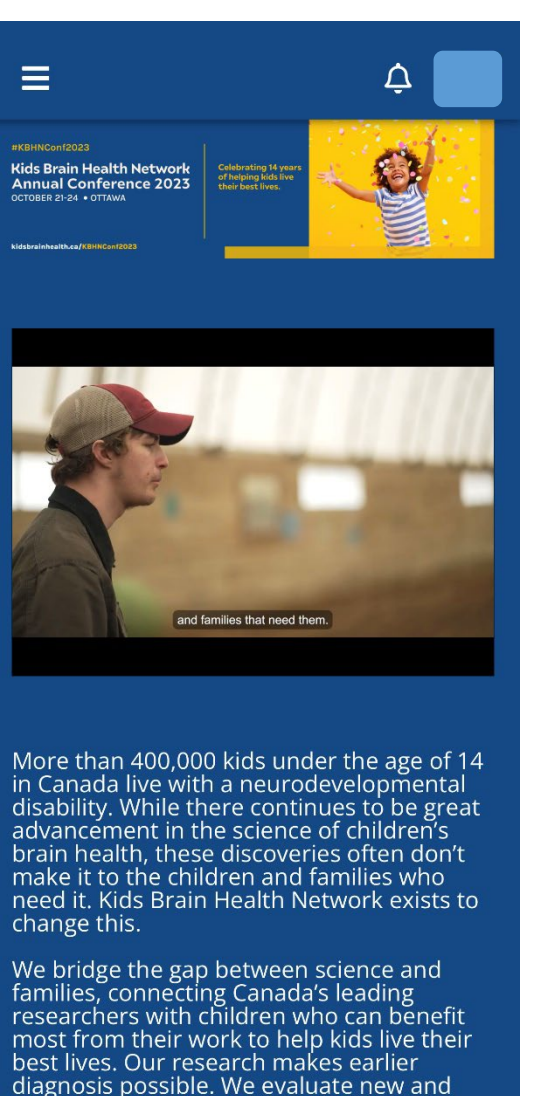

effective treatments, find out what works,<br>and explore better ways to support childr

### **Step 6**

Recommend step: ensure to update your profile by clicking the top right corner and selecting "Edit Profile".

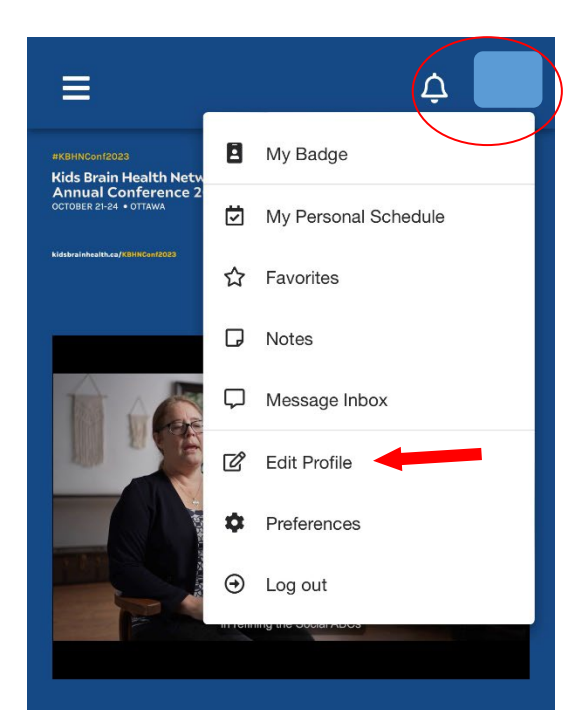

More than 400,000 kids under the age of 14 in Canada live with a neurodevelopmental disability. While there continues to be great<br>advancement in the science of children's brain health, these discoveries often don't make it to the children and families who<br>need it. Kids Brain Health Network exists to change this.

We bridge the gap between science and<br>families, connecting Canada's leading<br>researchers with children who can benefit most from their work to help kids live their best lives. Our research makes earlier<br>diagnosis possible. We evaluate new and effective treatments, find out what works,<br>and explore better ways to support children